## 5.4. Agreements with Customers

OCLanguage represents a tool for autonomic creation of agreements with Customers. This document includes information about general agreement templates. You can see the appendices description under "5.5. Appendices to agreements".

To open template for translation agency and Customer agreement take the following steps:

- 1. Create a new Customer (for detailed explanation see manual "6.1. How to create a new Customer")
- 2. Open Customer data

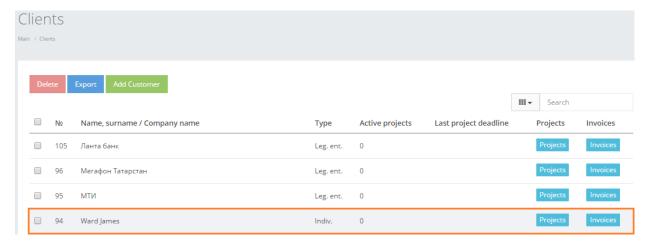

3. Click "Create new agreement". The system will reload the Customer's page and supply the user with Agreement template.

| Requisites                | Payment method       | Туре    | Value               |
|---------------------------|----------------------|---------|---------------------|
|                           | Bank account ▼       | Счет ▼  | 3010181040000000348 |
|                           | Bank account ▼       | SWIFT ▼ | COLK RU MM          |
|                           | Add                  |         |                     |
| Cooperation agreement     |                      |         |                     |
| Confidentiality agreement |                      |         |                     |
| Confidentiality agreement | Create new agreement |         | l                   |

4. The system will open an agreement template in new tab. Besides of main content of the agreement, at the end of it the system has included all supplier and Customer predefined details.

| ***************************************                                                                                                    |          |  |  |  |  |
|----------------------------------------------------------------------------------------------------|----------|--|--|--|--|
| 7. ПОРЯДОК УРЕГУЛИРОВАНИЯ СПОРОВ 7.1. Все споры и разногласия по настоящему Договору разрешаются Сторонами путем переговоров. В случае невозможности                                                                                                    |          |  |  |  |  |
| достижения согласия спор передается на рассмотрение Арбитражного суда по месту нахождения ответчика.                                                                                                    |          |  |  |  |  |
| 8. ПРОЧИЕ УСЛОВИЯ                                                                                                    |          |  |  |  |  |
| 8.1. Настоящий Договор действителен в течевие 1 (одного) года с момента его заключения. Если до истечения срока действия настоящего Договора ни одна из 5 сторои на заявят о его прекращения, Договор считается продовизированным на теж же условиях на тот же срок. Факсимильная копия настоящего Договора действительна при наличии оригинальной подписи и печати одной из Сторои. 8.2. Договор может быть разменен по взаимному согласию Сторои. Соглашение о расторжении ин изменении настоящего Договора оформляются дополнительным соглашением. 8.3. В случае установления нецелессофованости или невозможности выполнения обязательств по настоящему Договору, заинтересованная Сторона представляет письменное уведомление о досрочном расторжении настоящего Договора не позднее, чем за 15 (пятандшта) камендаютых дией до поредоплагеном даты расторжения. |          |  |  |  |  |
| 9. ЮРИДИЧЕСКИЕ АДРЕСА И БАНКОВСКИЕ РЕКВИЗИТЫ СТОРОН                                                                                                    |          |  |  |  |  |
| Исполнитель:                                                                                                    |          |  |  |  |  |
| ООО «АВП центр»,                                                                                                    |          |  |  |  |  |
| ИНН 7806430499, КПП 780601001<br>p/c 40702810501007800626 в филиале «Петровский» ОАО Банк «ОТКРЫТИЕ»,                                                                                                    |          |  |  |  |  |
| г. Санкт- Петербург, к/с 3010181040000000766, БИК 044030766                                                                                                    |          |  |  |  |  |
| Заказчик:                                                                                                    |          |  |  |  |  |
| OCL Ltd.                                                                                                    |          |  |  |  |  |
| Юр.адрес: Riga, Dzelzavas 62/47, LV-1082<br>Факт.адрес: Riga, Dzelzavas 62/47, LV-1082                                                                                                    |          |  |  |  |  |
| ИНН/КПП:<br>Банковские реквизиты: LVHABA79000000002347892348, Bank account                                                                                                    |          |  |  |  |  |
| 10. ПОДПИСИ СТОРОН                                                                                                    |          |  |  |  |  |
| Исполнитель                                                                                                    | Заказчик |  |  |  |  |
| Генеральный директор                                                                                                    |          |  |  |  |  |
| ООО «АВП центр»                                                                                                    |          |  |  |  |  |
| / Тополянский А.П. /                                                                                                    |          |  |  |  |  |

! Please note that main content is a subject to changes according to translation agency's agreement template. This is processed during OCLanguage implementation stage.